#### **Applied informatics**

Overview of the advanced modification techniques, conversion, compression and insertion of graphic objects and insertion of graphic objects ZEMÁNEK, Z.– PLUSKAL, D. – ŠUBRT,Z.

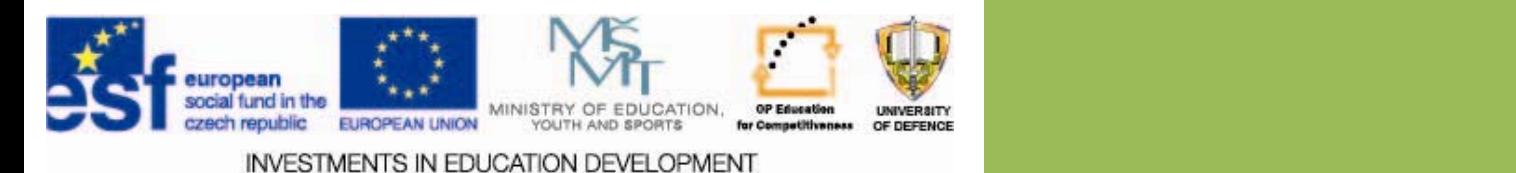

Overview of the advanced modification techniques, conversion, compression and insertion of graphic objects

- **1.Graphical files and formats Graphical files and formats**
- **2. Advanced modifications and conversions of graphic files conversions of graphic files**
- **3. Compression and use of graphicobjects in objects in applications applications**

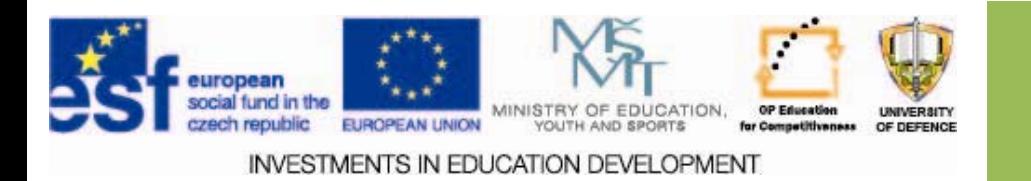

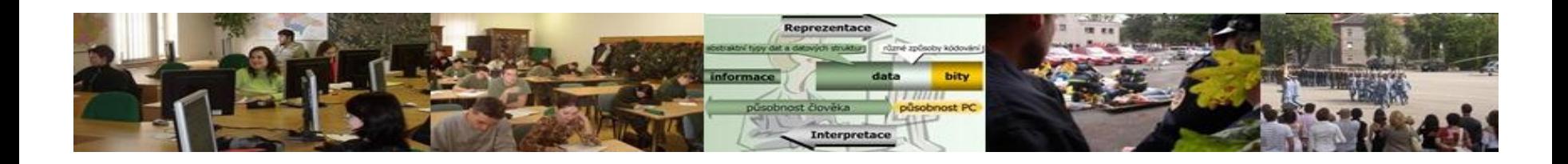

### **Aims of the lecture Aims of the lecture**

- 1.Explain the importance of graphic objects
- 2. Characterize advanced modifications, conversions and compression of graphic objects
- 3. Give recommendations for the use of graphic SW in document modifications

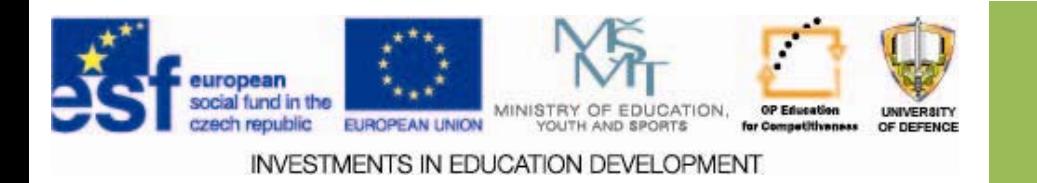

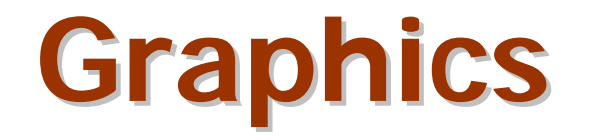

 $\Box$  The art to write in the broadest sense, including painting and drawing

- $\Box$  Working with lines drawing, surface, colors
- $\Box$  Printed image or script

*"More than half of the information one receives using the eye and an image is a very effective means of communication."* **[4]**

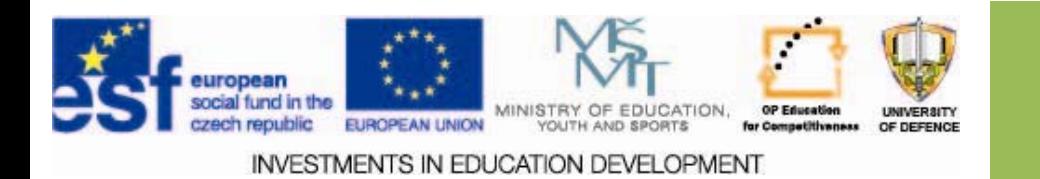

### **Computer graphics Computer graphics**

The term computer graphics first appeared in 1960, when Boeing workers have begun this term to indicate the design and implementation of technical drawings using a computer. [1]

Can be divided into:

- -2D graphics (surface),
- -3D graphics (space).

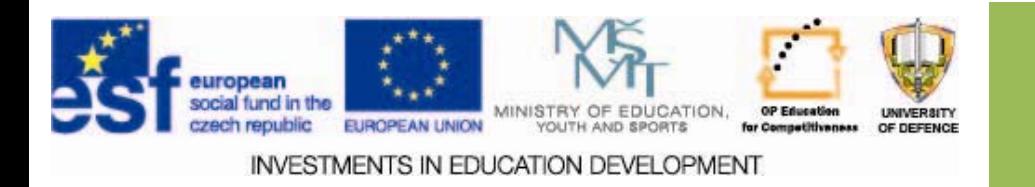

### **Graphical data collection**

- $\square$  Starting from scratch in a program
- $\square$  Scan (press, own graphics, photos, ..)
- $\square$  Digital photos, video
- $\square$  Screenshots
- $\Box$  Generation in a SW program or by own code

#### *"When using graphic objects of other entities respect the copyright law."*

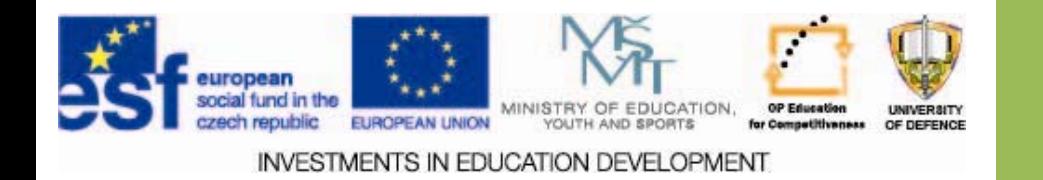

### **Graphic format Graphic format**

 $\square$  graphic way of organizing data that describes a graphic template, in the form of a graphic file;

□ Most graphics programs implicitly store graphic data into their proprietary format, but many allow to export into standard formats.

### **Graphic file Graphic file**

- **•** file in a particular graphic format
- **Example includes graphic data to store, convert, process or** display graphic data

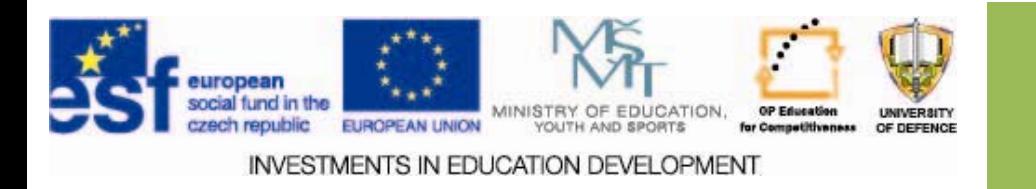

### **Graphic files Graphic files**

- Include:
	- –– graphic data,
	- metadata.
- To work with graphic files you need graphic SW:
	- – That is compatible with the file format and is able to decode and process the file

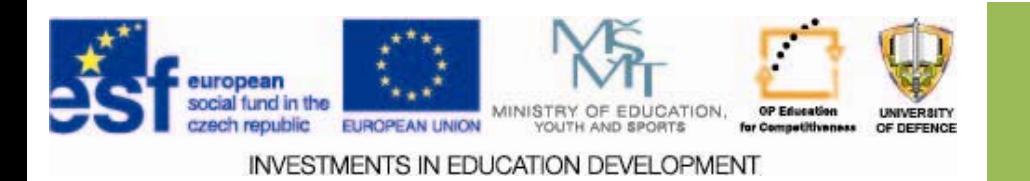

### **Graphic file formats Graphic file formats**

#### • **Basic**

- –– Bitmap
- Vector
- Metafiles
	- Combination of bitmap, vector, …

#### • **Other**

- animation
- video
- multimedia

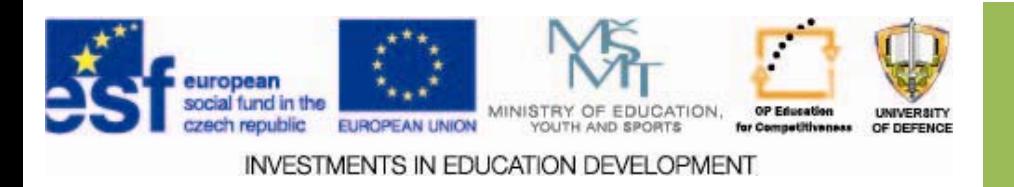

### **Examples of graphic formats Examples of graphic formats**

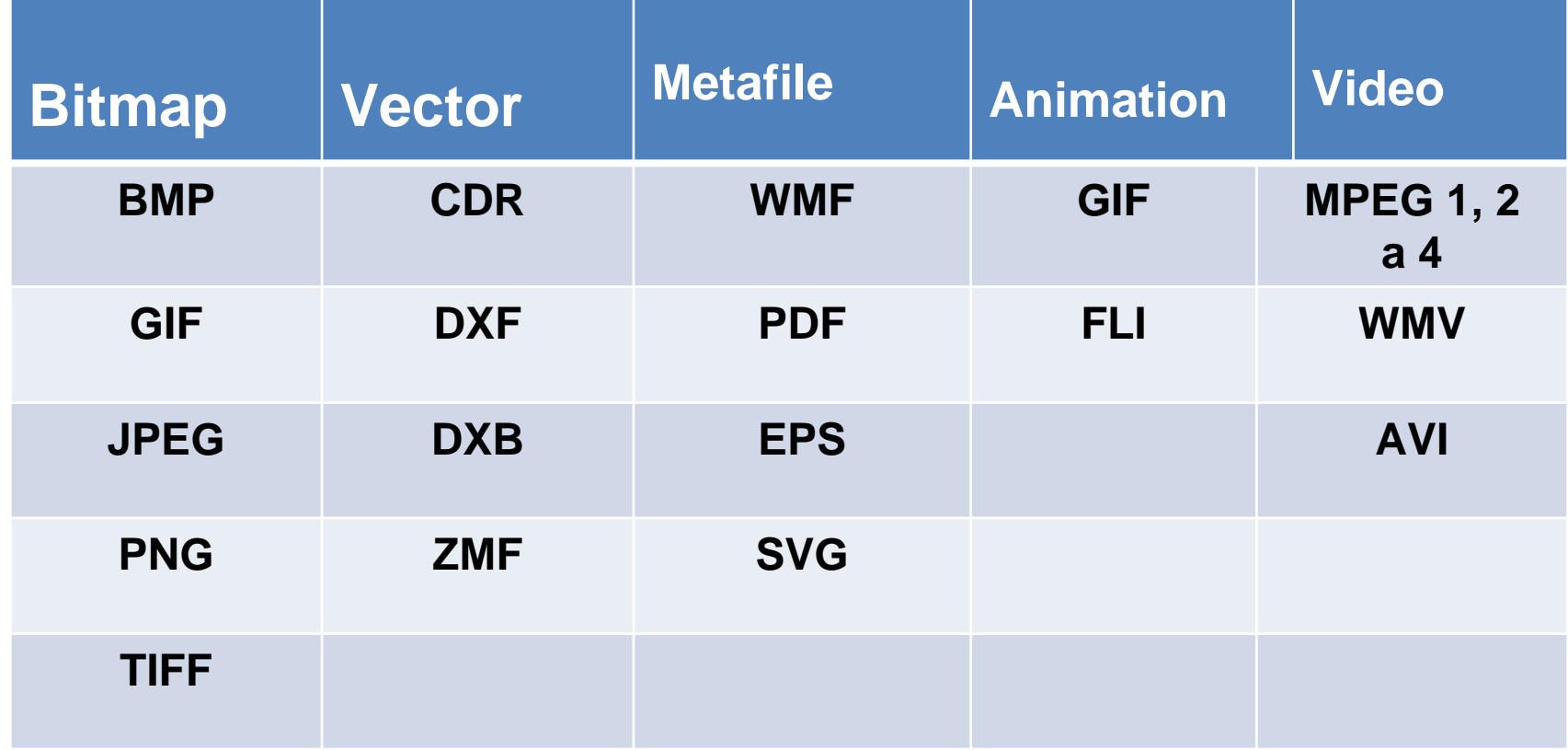

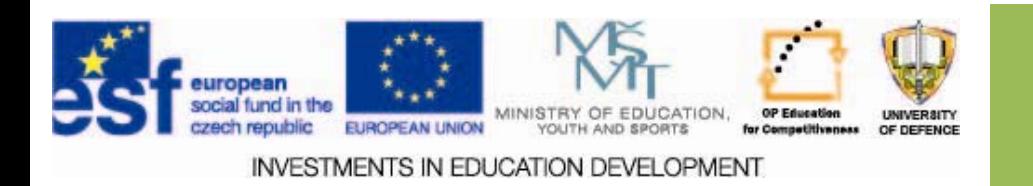

### **Bitmap graphic files**

- Basically the structure is the same
- Structure:
	- and the state of header,
	- and the state of the state Bitmap data,
	- other
		- (color palette).

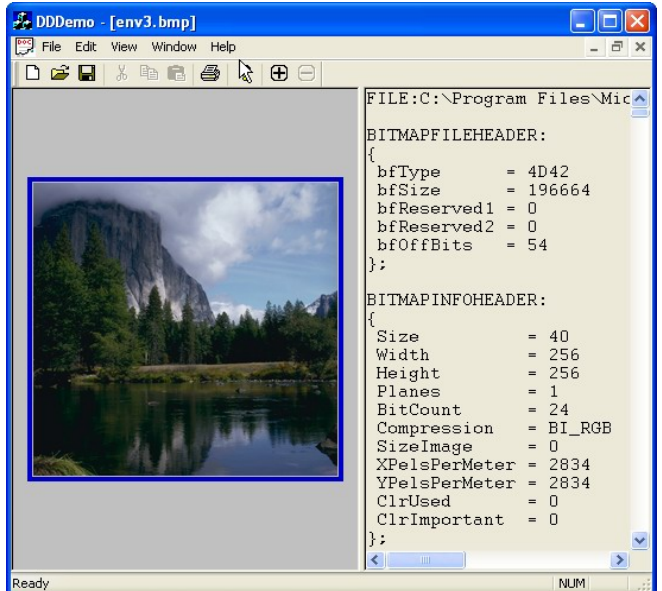

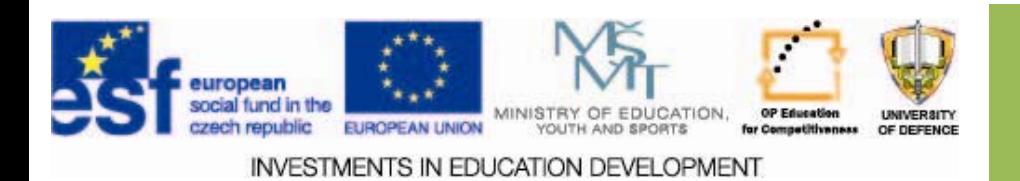

# **Bitmap graphic files Bitmap graphic files**

### **Bitmap data**

- – $-$  Occupy most of the data in the file
- –– In most format are placed directly after the header.
- –– Organized into pixel values.
- $\mathcal{L}_{\mathcal{A}}$  , the state of the state  $\mathcal{L}_{\mathcal{A}}$  *Pixels* are usually organized into rows of the displayed surface.

#### **Other information**

– Other data structures that help to process the data

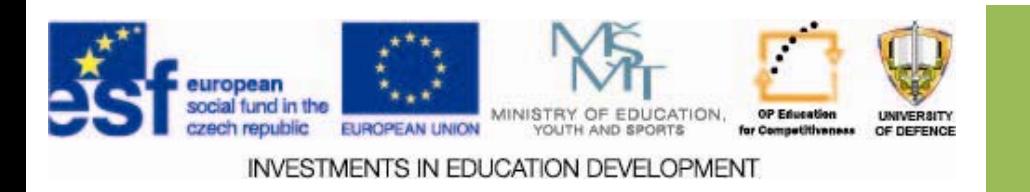

### **Pixel**

The image is decomposed into image elements so called pixels organized into a map

#### **Physical pixel Number of pixels =** *n* **×** *m*

 $\square$  point which is used by the output display device (size);

- Directly controlled by the HW of the output device;
- **□ Usually composed of a few smaller ellements.**

#### **Logical pixel**

 $\Box$  mathematical point that specifies the position (the coordinates)

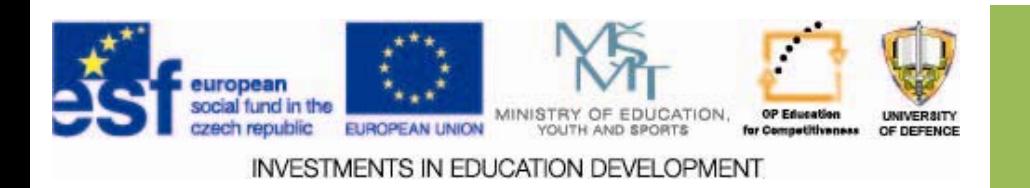

### **The color depth of pixels The color depth of pixels**

 $\Box$  Color depth = number of bits storing the color of the pixel

 $\square$  Implies the number of colors representable by the format

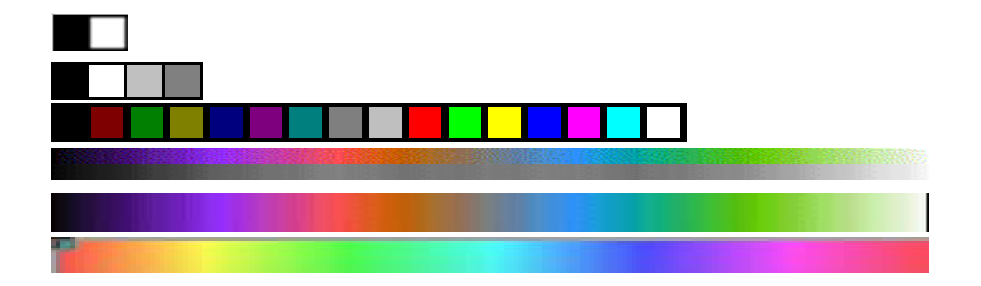

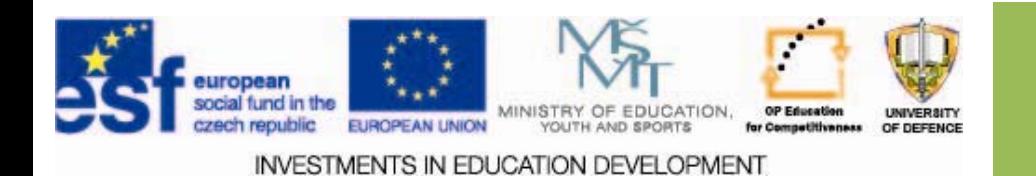

### **Bitmap graphic data Bitmap graphic data**

#### **Advantages Advantages:**

- (+) device independent (monitors, printers, …)
- (+) easy to create,
- (+) easy to modify.

#### **Disadvantages:**

- (-) large files (in particular at high color depths)
- (-) compression can reduce quality,
- (-) scaling can distort the image.

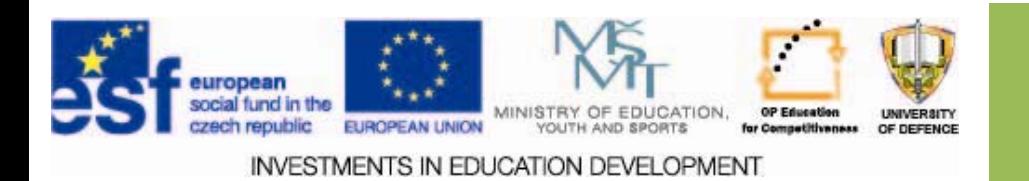

### **Vector graphic data Vector graphic data**

- $\Box$  Image is composed from objects so called vectors, which are organized to layers.
- $\Box$  Mathematical description of vector properties (position, shape, color, width, fill).

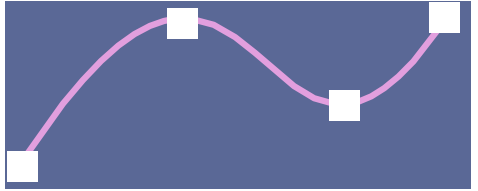

- $\Box$  Each vector is independent (move, modification, grouping)
- □ Line elements are defined by color, starting point, direction and length – straight lines and curves.

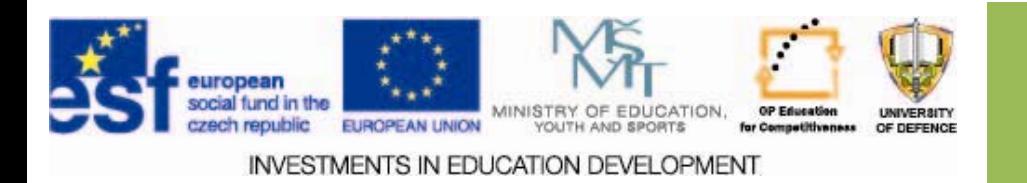

### **Vector graphic files Vector graphic files**

- •Vary significantly.
- Most of file follow the structure:
	- –header,
	- –-color palette,
	- vector data.
- •• Some of the are simpler in structure than bitmap files.

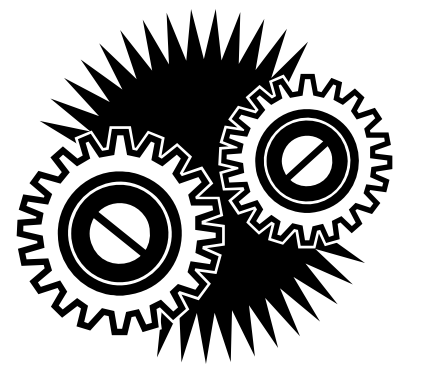

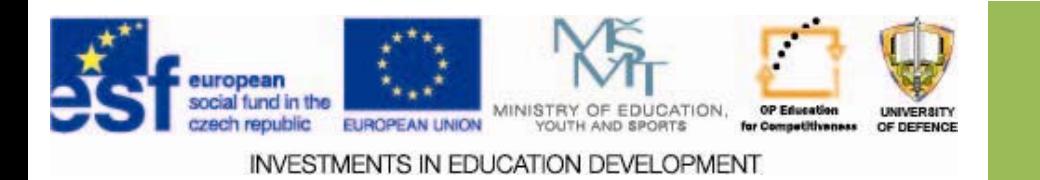

## **Vector graphic files Advantages Advantages**

- **QVector files are useful when processing** data originating as <sup>a</sup> collection of line objectes.
- **Simple scaling** (and adaptation for the output device).
- *Easy to export vector data to bitmap data*.

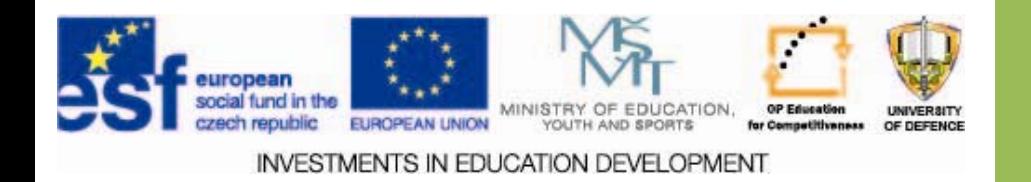

### **Vector graphic f Vector graphic files Disadvantages Disadvantages**

- *Not suitable for very complex images* (e.g. photographs).
- The look of vector data is dependent on the output device and the processing SW application.
- *Best results (output)* can be achieved by using vector utput devices (plotters). When using bitmap output devices, the resolution should be high.
- *The reconstruction* of vector data (to display, process, etc.) can be time consuming.

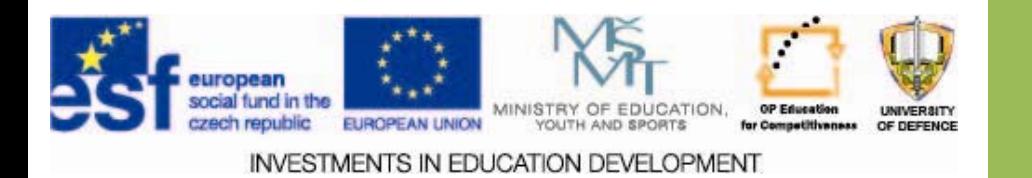

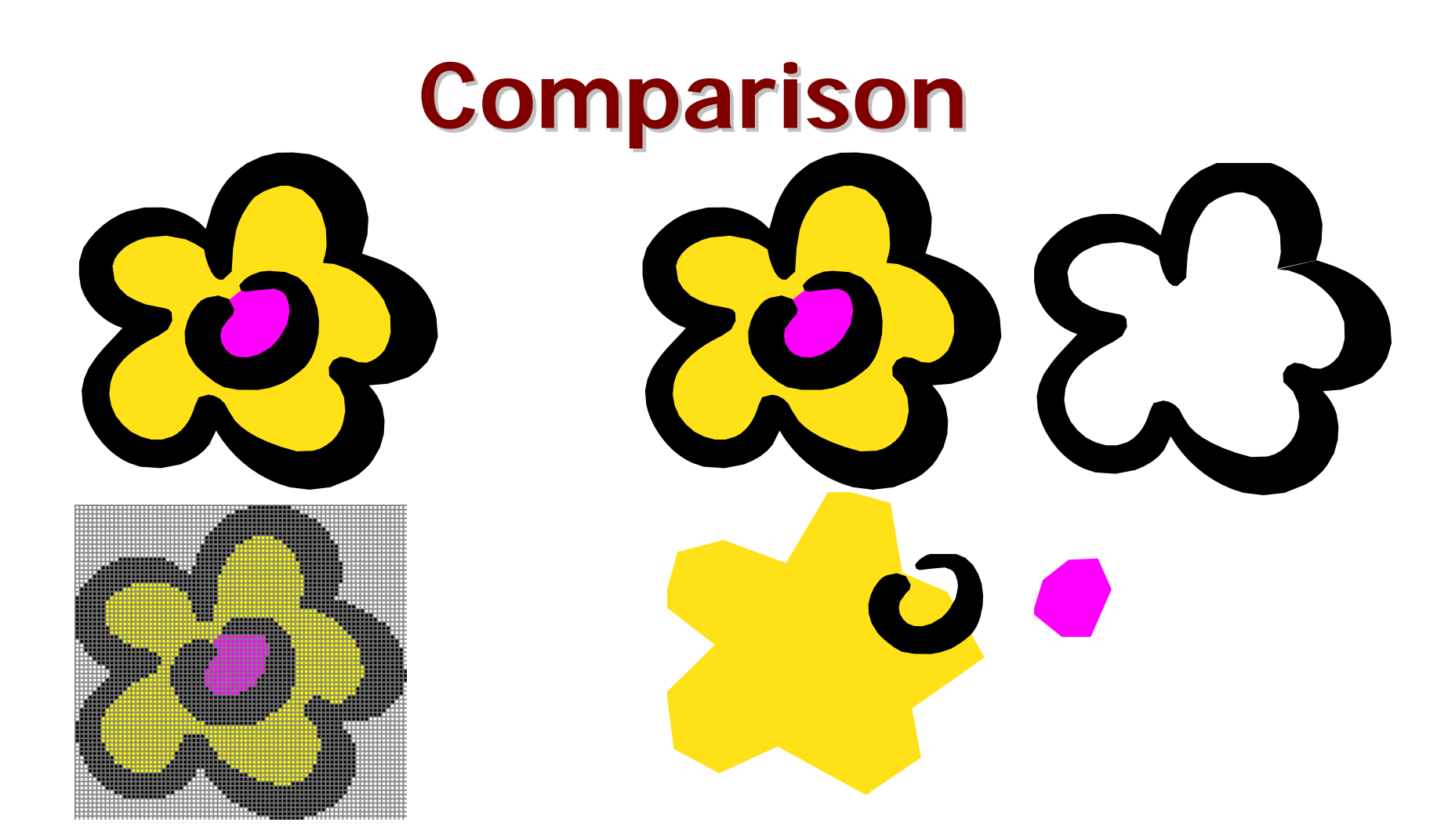

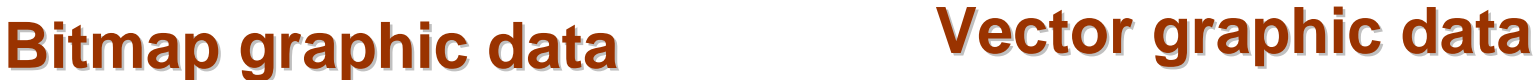

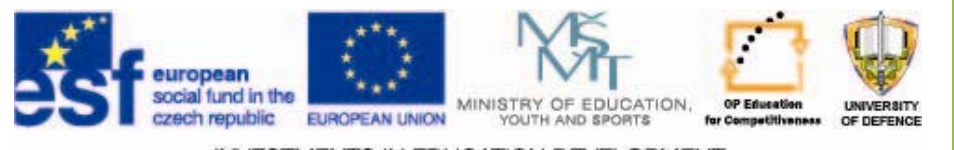

**INVESTMENTS IN EDUCATION DEVELOPMENT** 

### **Scaling Scaling**

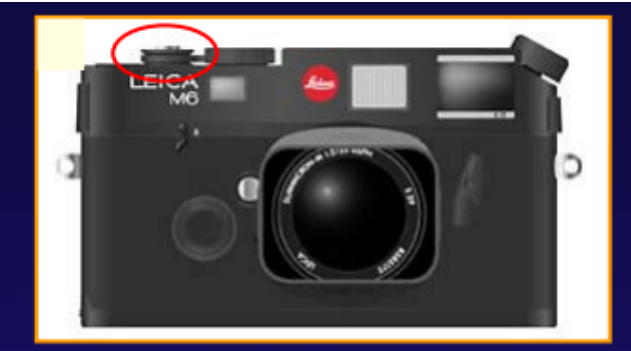

originální vektorový obrázek

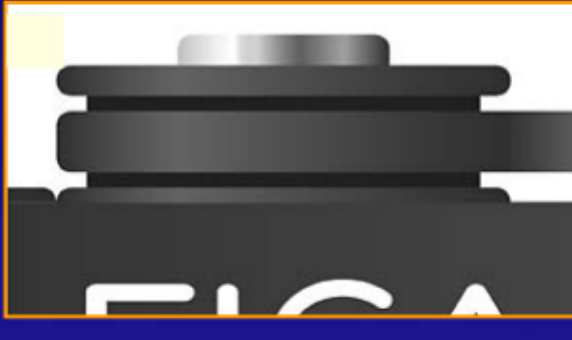

zvětšeno 8x jako vektorový obrázek

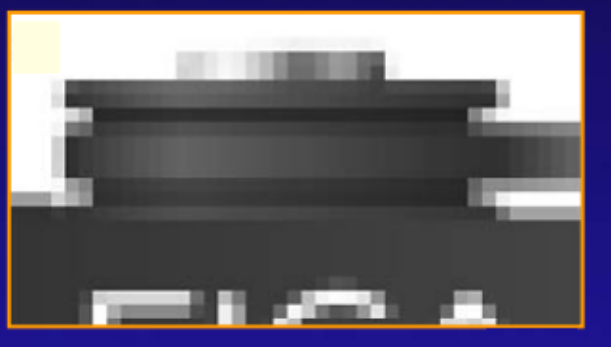

zvětšeno 8x jako rastrový obrázek

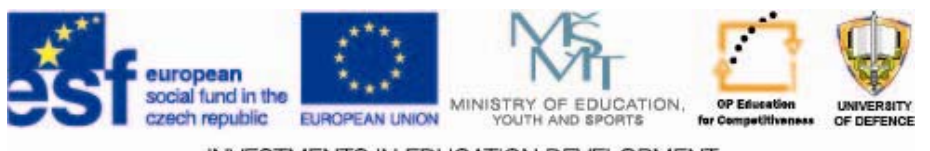

INVESTMENTS IN EDUCATION DEVELOPMENT

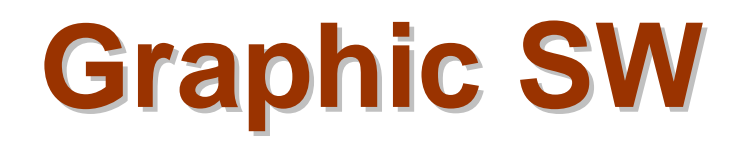

- • **Bitmap graphic:** Paint.Net, Zoner Photo Studio, FastStone Image, Picpick, Gimp, Corel PhotoPaint, Adobe Photoshop, MS Paint, Aicon,...
- **Vector graphic:** OpenOffice Draw , Inkscape, Corel Draw, Adobe Illustrator, clker.com SVG Edit,…
- $\bullet$  **Animation:** GIF Animator, Pencil, Flash Develop, Adobe Flash, Synfig Studio,…
- **CAD and 3D modeling:** Archicad 14, Autocad 12, Google SketchUp, Rhino 3D, Autodesk 3D Studio Max, Room Aranger,...
- $\bullet$  **Presentations:** OpenOffice Impress, MS Powerpoint, iWork Keynote,…
- •**Press:** Adobe Indesign, Scribus, Quark Xpress, TEX,…

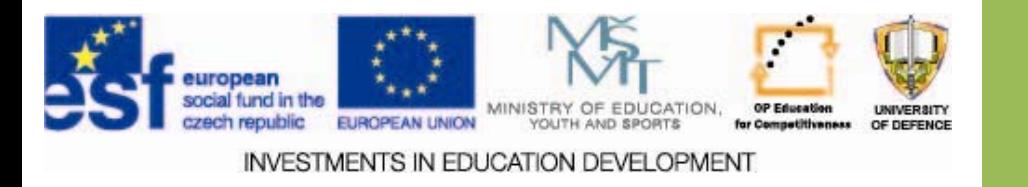

### **Advanced modifications Advanced modifications**

- •Change of individual parameters.
- • To remove faults/imperfections in images, to enhance some properties, etc.
- • *Conversion*  – $-$  change of format for the use of the data in  $\,$ other environment.
- • *Compression*  – reduction of file size
	- Lossy (JPG)
	- Lossless (TIFF)

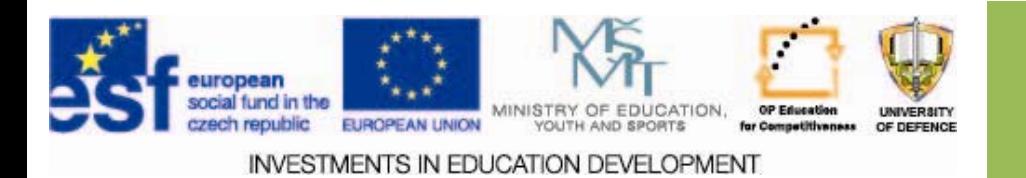

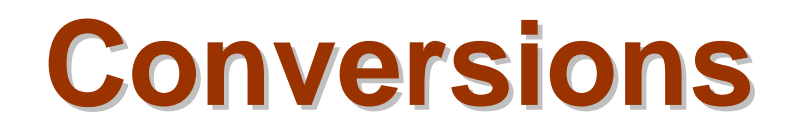

- Change of data format (e.g. from map.bmp to map.png)
- Can lead to:
	- – $-$  reduction of data quality,
	- – $-$  data loss (reduction of color depth,..),
- Not always can be done.

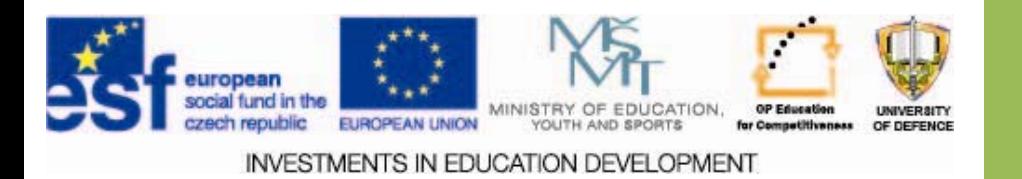

### **Conversions**

#### *Reasons:*

- $\Box$  to print,
- $\square$  to open in another SW,
- size, …

#### *SW*

- $\square$  conversion,
- $\square$  general (export and import).

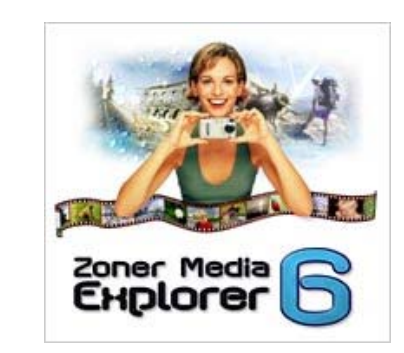

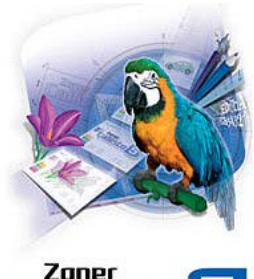

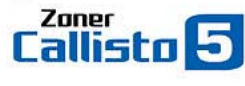

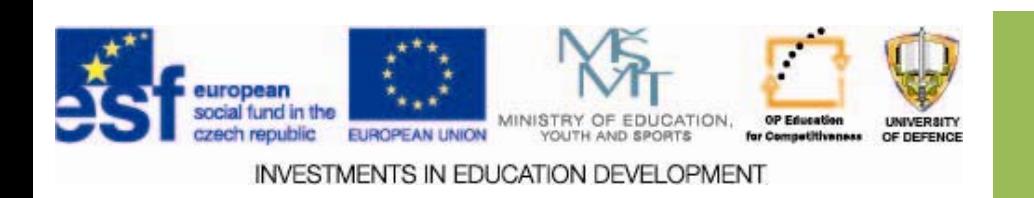

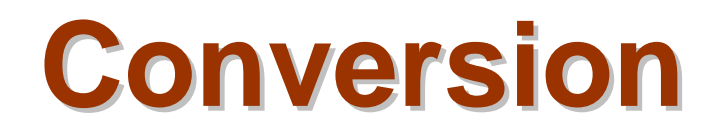

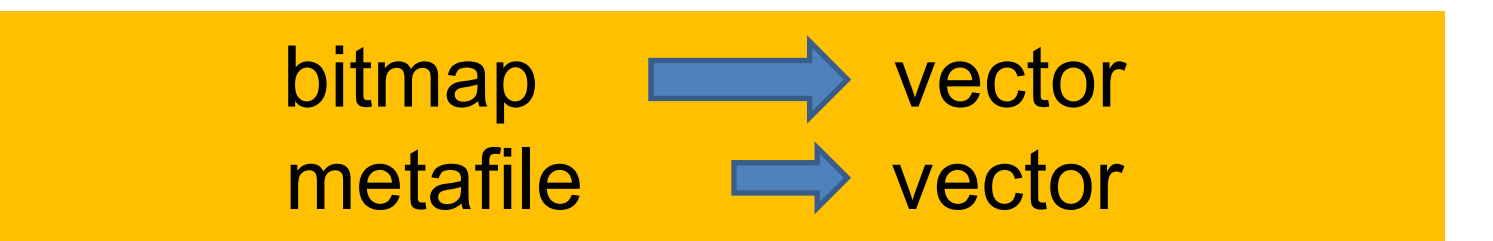

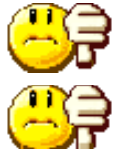

The most difficult, we hardly ever get reasonable results.

- <mark>,</mark> Conversion algorithms must detect lines and create vector equivalents (the detection is error prone).
- Loss of color information.

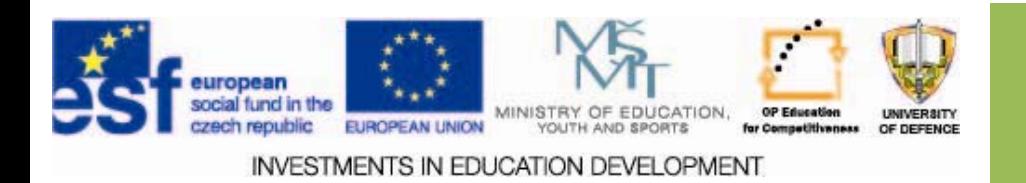

### **Conversion Conversion**

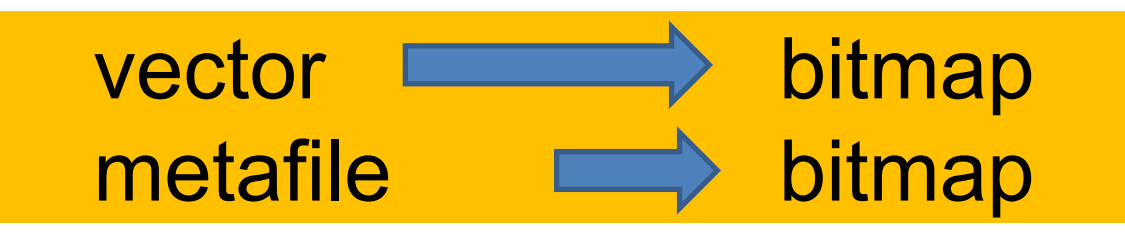

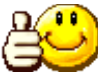

Mostly very easy.

Vectors are expressed as pixels.

**B** The resulting quality depends on the resolution of the bitmap and the complexity of the vector data.

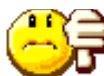

்ச் Aliasing problems. (e.g. circle must be represented as square pixels.)

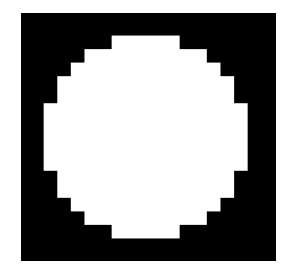

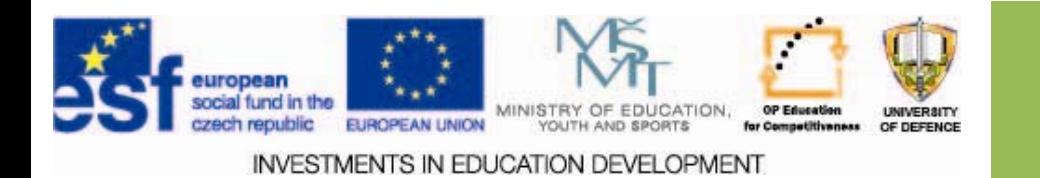

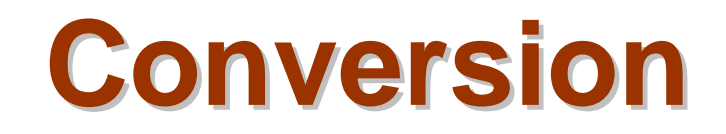

### **bitmap**  $\implies$  bitmap

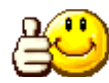

Best results.

Data transformed pixel by pixel.

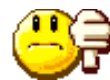

Change of color depth (e.g. 24b vs. 4b).

 $\bigoplus$  Change of size.

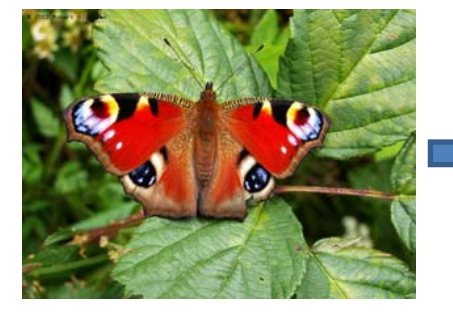

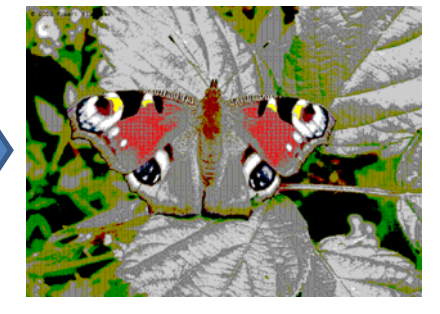

**24 b**

**4 b**

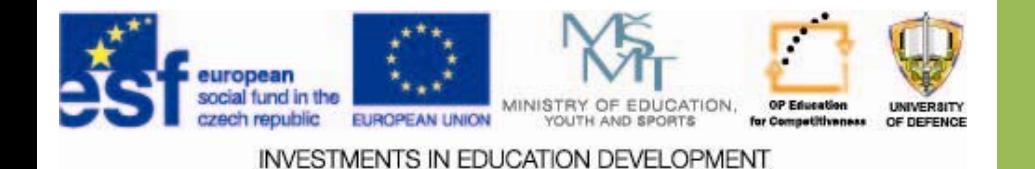

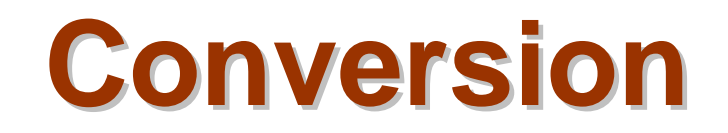

#### **vector vector vector vector**

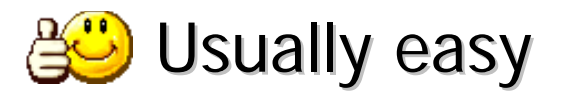

- GP Very different sets of basic elements in different vector formats.
	- Problems with inosculation and ending of the curves.
- $B$  Difficult precise positioning.

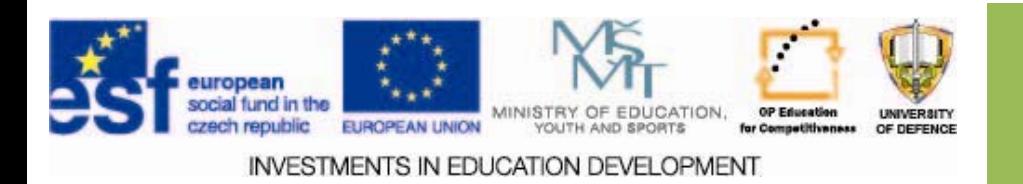

### **Compression of graphic data Compression of graphic data**

Reduction in size

*Compression ratio = original size / compressed size*

**Compression:**

• **Lossless**

More effective encoding. Original entropy maintained.

• **Lossy**

Reduction of quality.

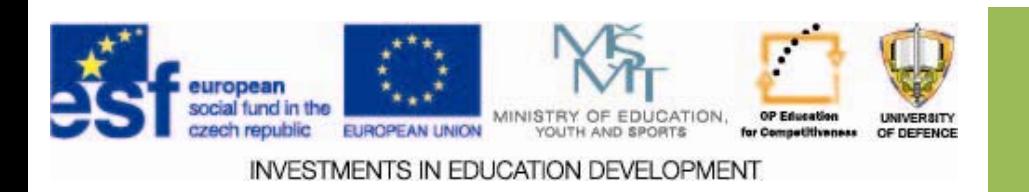

### **Compression algorithms Compression algorithms**

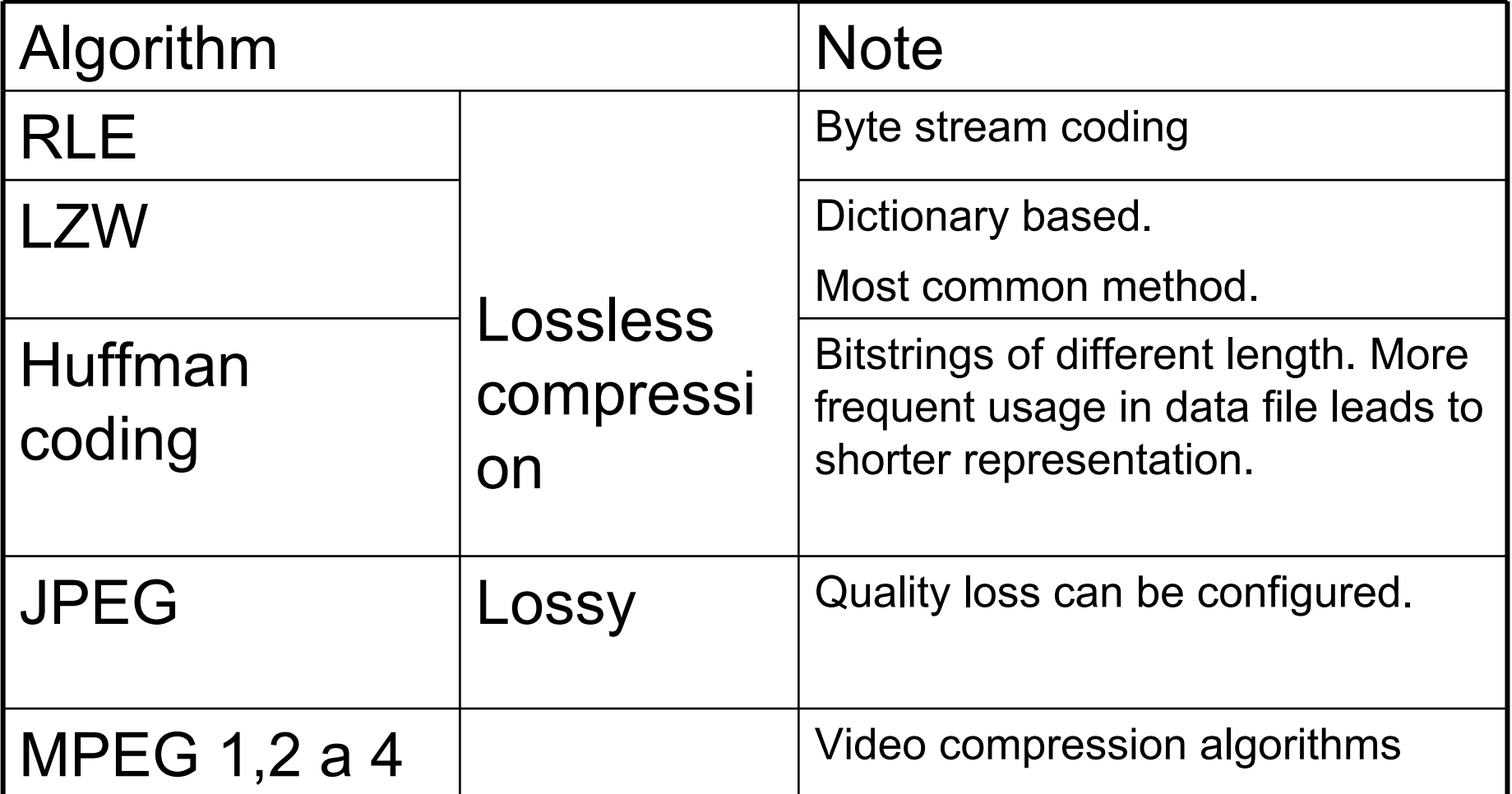

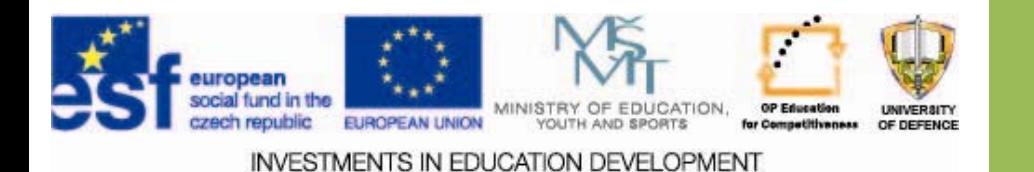

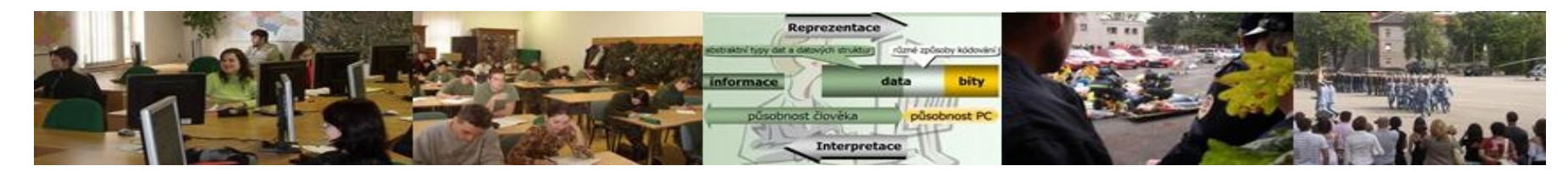

#### *Questions & assignments Questions & assignments*

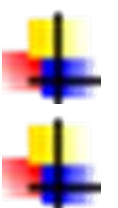

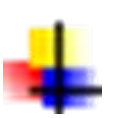

What is the use of graphic objects What color modes are used for monitors and printers? Discuss the problem of graphic data conversion

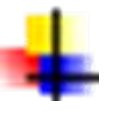

Asignment: prepare the structure of your presentation

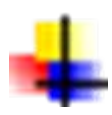

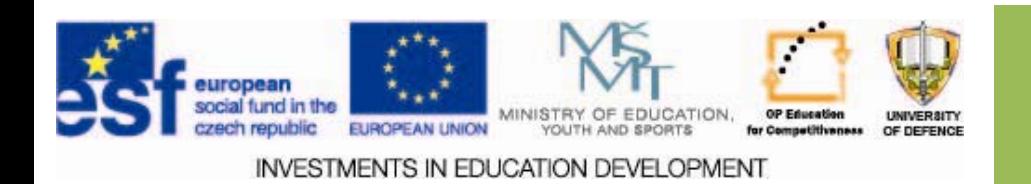

### **Resources Resources:**

- [1] BARTON ĚK, D. *Po číta čová grafika I: Teorie grafických formát ů.* 2005. vyd. VUT Brno, 2005, 120 s. Dostupné z: http://fast.darmy.net/opory-G2/GE09-Pocitacova\_grafika\_I--M01- Teorie grafickych formatu.pdf
- [2] SOBOTA, B., MILIÁN, J. *Grafické formáty*. České Bud ějovice: Koop. 1996, 157 s.
- [3] HASHIMOTO, A. *Velká kniha digitální grafiky a designu*. Vyd. 1. Brno: Computer Press, 2008, 384 s. ISBN 978-80-251-2166-5.
- [4] MURRAY, J. D. van RYPER, W. *Encyklopedie grafických formát ů*. 2. vyd. Praha: Computer Press, 1997, 922 s. ISBN 80-722-6033-2.
- [5] DPI. *Wikipedie: Otevřená encyklopedie* [online]. 9. 3. 2013 [cit. 2013-10-18]. Dostupné z:http://cs.wikipedia.org/wiki/DPI

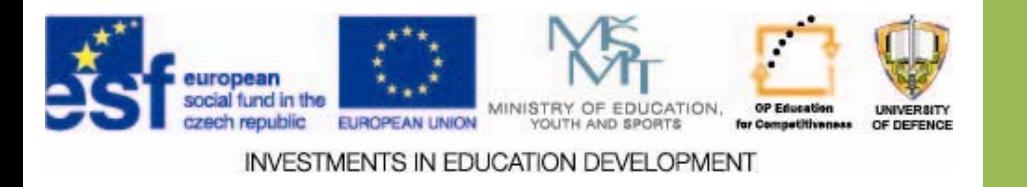